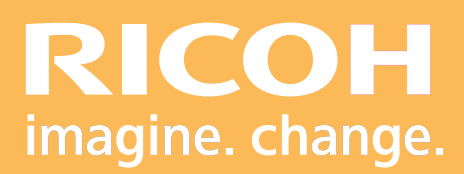

Programme de Formation

**Réglages couleur avancés Fiery**

**Ricoh Graphic Communications**

# **Formations RICOH Pro** HCOR

1

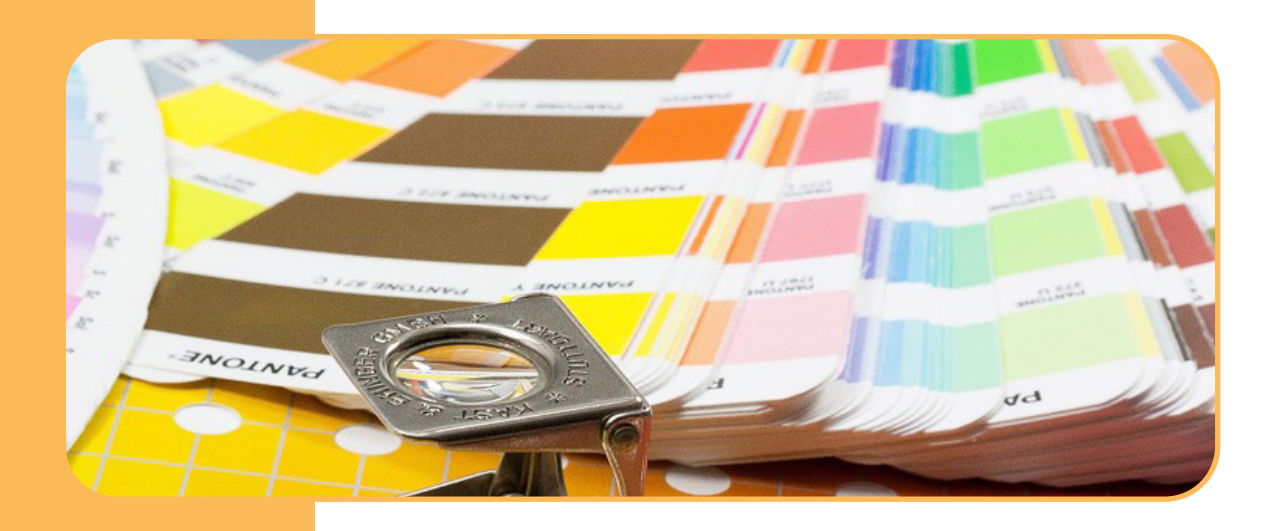

**Durée - 1 julie - 1 julie - 1 julie - 1 julie - 1 julie - 1 julie - 1 julie - 1 julie - 1 julie - 1 julie - 1 julie - 1 julie - 1 julie - 1 julie - 1 julie - 1 julie - 1 julie - 1 julie - 1 julie - 1 julie - 1 julie - 1 j** 

# **PROGRAMME DE FORMATION**

# **• Objectifs :**

- **-** Maitriser l'utilisation des propriétés d'impression avancées d'un Fiery.
- **-** Régler correctement les paramètres d'impression d'un fichier au travers d'un Fiery.
- **-** Analyser un fichier PDF.

#### **• Prérequis :**

Formation initiale des différents moteurs de production couleur / contrôleur d'impression.

## **• Nombre de participants :**

1 à 3 personnes (opérateur(s) supplémentaire(s) possible(s)).

**• Lieu :** Site du client.

**• Durée :**

1 jour.

## **• Délais d'accès :**

J+3 suivant la date d'installation du matériel. Ce délai peut varier selon la disponibilité du formateur.

## **• Disposition d'accessibilité aux personnes handicapées :**

Les conditions d'accès sont sous la responsabilité du client.

## **• Moyens pédagogiques :**

Ateliers pratiques sur le matériel de production. Guides utilisateurs :

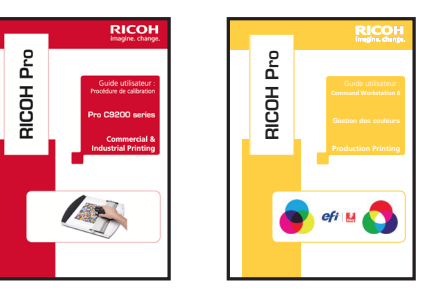

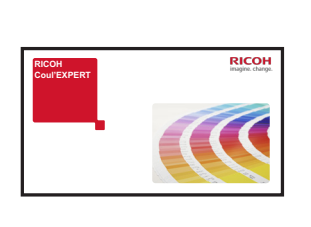

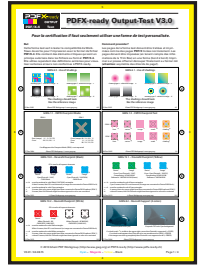

# **• Méthodes et moyens utilisés :**

- 1 Ordinateur (Win / Mac)
- 1 Système d'impression équipé d'un Fiery et du logiciel Acrobat DC / PitStop

## **• Moyen d'évaluation :**

Validation des acquis avec des exercices pratiques. Impression de mires test. Questionnaire d'évaluation à remplir en fin de stage.

2

# **PROGRAMME DE FORMATION**

- Objectif : Maitriser et réglert les paramètres d'impression d'un Fiery. Analyser un fichier PDF

- Modalité d'évaluation : Exercice pratique et mise en situation.

La journée de formation sera organisée de la manière suivante :

- **• Rappels colorimétriques :**
	- **-** Les différents espaces colorimétriques (RVB / CMJN / Lab).
	- **-** Définition et rôle d'un profil ICC.
	- **-** Documents avec profils incorporés.
- **• Analyse d'un fichier PDF :**
	- **-** Utilisation des rapports en amont Acrobat.
	- **-** Utilisation des outils d'analyse Pitstop Edit.

## **• Génération d'un PDF :**

- **-** Les différentes versions de PDF.
- **-** Le PDF/X.
- **-** Le PDF/VT.

# **• Réglages des propriétés couleurs d'un fichier :**

- **-** Traitement PS ou APPE.
- **-** Surimpression composite.
- **-** Optimisation des transparence RVB.
- **-** Gestion du CMJN.
- **-** Gestion du RVB.
- **-** Gestion des tons directs.
- **-** Gestion du noir.
- **-** Gestion du calibrage et du profil de sortie.

# **• Tour de table, conclusion et évaluation.**

Parc ICADE Paris Orly Rungis

FormationRGC@ricoh.fr

# Drp **RICOH Pro** HCOIR